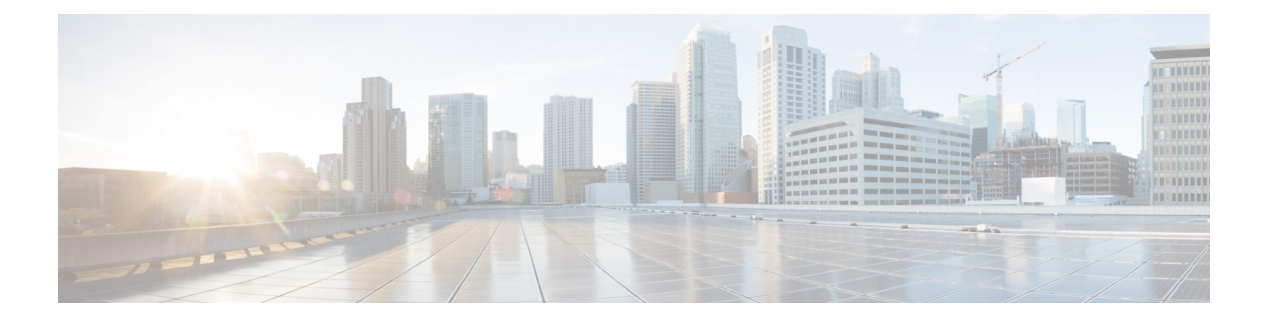

## グローバル重み付け **SRLG** 保護の設定

共有リスクリンクグループ(SRLG)は、共通のリソースを共有する一連のリンクであり、同 じ障害リスクを共有します。内部ゲートウェイプロトコル (IGP) における既存のループフ リー代替(LFA)の実装では、SRLG保護がサポートされています。ただし、既存の実装では、 バックアップパスの計算中に直接接続されたリンクのみが考慮されます。したがって、直接接 続されていないものの同じ SRLG を共有しているリンクが、バックアップ パスの計算中に追 加された場合、SRLG 保護が失敗することがあります。グローバル重み付け SRLG 保護機能 は、SRLG値に重みを関連付けて、バックアップパスの計算時にSRLG値の重みを使用するこ とにより、SRLG のパス選択を向上させることができます。

グローバル重み付け SRLG 保護をサポートするには、エリア トポロジ内のすべてのリンクで SRLG に関する情報が必要です。ISIS を使用してリモート リンクの SRLG をフラッディングす ることも、リモート リンクで SRLGS を手動で設定することもできます。

## 設定例:グローバル重み付け **SRLG** 保護

グローバル重み付け SRLG 保護機能では 3 種類の設定がサポートされています。

- グローバル重み付け SRLG 保護を使用したローカル SRLG
- リモート SRLG フラッディング
- リモート SRLG スタティック プロビジョニング

次に、グローバル重み付け SRLG 保護機能を使用してローカル SRLG を設定する例を示しま す。

```
RP/0/RP0/CPU0:router(config)# srlg
RP/0/RP0/CPU0:router(config-srlg)# interface TenGigE0/0/0/0
RP/0/RP0/CPU0:router(config-srlg-if)# name group1
RP/0/RP0/CPU0:router(config-srlg-if)# exit
RP/0/RP0/CPU0:router(config-srlg)# interface TenGigE0/0/0/1
RP/0/RP0/CPU0:router(config-srlg-if)# name group1
RP/0/RP0/CPU0:router(config-srlg)# name group value 100
RP/0/RP0/CPU0:router(config)# router isis 1
RP/0/RP0/CPU0:router(config-isis)# address-family ipv4 unicast
RP/0/RP0/CPU0:router(config-isis-if-af)# fast-reroute per-prefix srlg-protection
weighted-global
RP/0/RP0/CPU0:router(config-isis-if-af)# fast-reroute per-prefix tiebreaker srlg-disjoint
  index 1
```

```
RP/0/RP0/CPU0:router(config-isis)# interface TenGigE0/0/0/0
RP/0/RP0/CPU0:router(config-isis-if)# point-to-point
RP/0/RP0/CPU0:router(config-isis-if)# address-family ipv4 unicast
RP/0/RP0/CPU0:router(config-isis-if-af)# fast-reroute per-prefix
RP/0/RP0/CPU0:router(config-isis-if-af)# fast-reroute per-prefix ti-lfa
RP/0/RP0/CPU0:router(config-isis)# srlg
RP/0/RP0/CPU0:router(config-isis-srlg)# name group1
RP/0/RP0/CPU0:router(config-isis-srlg-name)# admin-weight 5000
```
次に、リモートSRLGフラッディングを使用してグローバル重み付けSRLG保護機能を設定す る例を示します。この設定には、ローカルおよびリモート ルータの設定が含まれています。 ローカル ルータでは、**fast-reroute per-prefix srlg-protection weighted-global** コマンドを使用し てグローバル重み付け SRLG 保護を有効にします。リモート ルータの設定では、**advertise**

**application lfa link-attributes srlg** コマンドを使用して、SRLG 値のフラッディングを制御でき ます。また、リモート ルータで SRLG をグローバルに設定する必要もあります。

リモート SRLG フラッディングを使用したグローバル重み付け SRLG 保護のローカル ルータ 設定は、次のとおりです。

RP/0/RP0/CPU0:router(config)# router isis 1 RP/0/RP0/CPU0:router(config-isis)# address-family ipv4 unicast RP/0/RP0/CPU0:router(config-isis-if-af)# fast-reroute per-prefix srlg-protection weighted-global RP/0/RP0/CPU0:router(config-isis-if-af)# fast-reroute per-prefix tiebreaker srlg-disjoint index 1 RP/0/RP0/CPU0:router(config-isis-if-af)# exit RP/0/RP0/CPU0:router(config-isis)# interface TenGigE0/0/0/0 RP/0/RP0/CPU0:router(config-isis-if)# point-to-point RP/0/RP0/CPU0:router(config-isis-if)# address-family ipv4 unicast RP/0/RP0/CPU0:router(config-isis-if-af)# fast-reroute per-prefix RP/0/RP0/CPU0:router(config-isis-if-af)# fast-reroute per-prefix ti-lfa RP/0/RP0/CPU0:router(config-isis-if-af)# exit RP/0/RP0/CPU0:router(config-isis)# srlg RP/0/RP0/CPU0:router(config-isis-srlg)# name group1 RP/0/RP0/CPU0:router(config-isis-srlg-name)# admin-weight 5000

リモート SRLG フラッディングを使用したグローバル重み付け SRLG 保護のリモート ルータ 設定は、次のとおりです。

```
RP/0/RP0/CPU0:router(config)# srlg
RP/0/RP0/CPU0:router(config-srlg)# interface TenGigE0/0/0/0
RP/0/RP0/CPU0:router(config-srlg-if)# name group1
RP/0/RP0/CPU0:router(config-srlg-if)# exit
RP/0/RP0/CPU0:router(config-srlg)# interface TenGigE0/0/0/1
RP/0/RP0/CPU0:router(config-srlg-if)# name group1
RP/0/RP0/CPU0:router(config-srlg)# name group value 100
RP/0/RP0/CPU0:router(config-srlg)# exit
RP/0/RP0/CPU0:router(config)# router isis 1
RP/0/RP0/CPU0:(config-isis)# address-family ipv4 unicast
RP/0/RP0/CPU0:router(config-isis-af)# advertise application lfa link-attributes srlg
```
次に、リモート リンクの SRLG 値のスタティックプロビジョニングを使用したグローバル重 み付け SRLG 保護機能の設定例を示します。これらの設定はローカル ルータで行う必要があ ります。

```
RP/0/RP0/CPU0:router(config)# srlg
RP/0/RP0/CPU0:router(config-srlg)# interface TenGigE0/0/0/0
RP/0/RP0/CPU0:router(config-srlg-if)# name group1
```
RP/0/RP0/CPU0:router(config-srlg-if)# exit RP/0/RP0/CPU0:router(config-srlg)# interface TenGigE0/0/0/1 RP/0/RP0/CPU0:router(config-srlg-if)# name group1 RP/0/RP0/CPU0:router(config-srlg)# name group value 100 RP/0/RP0/CPU0:router(config-srlg)# exit RP/0/RP0/CPU0:router(config)# router isis 1 RP/0/RP0/CPU0:router(config-isis)# address-family ipv4 unicast RP/0/RP0/CPU0:router(config-isis-if-af)# fast-reroute per-prefix srlg-protection weighted-global RP/0/RP0/CPU0:router(config-isis-if-af)# fast-reroute per-prefix tiebreaker srlg-disjoint index 1 RP/0/RP0/CPU0:router(config-isis)# interface TenGigE0/0/0/0 RP/0/RP0/CPU0:router(config-isis-if)# point-to-point RP/0/RP0/CPU0:router(config-isis-if)# address-family ipv4 unicast RP/0/RP0/CPU0:router(config-isis-if-af)# fast-reroute per-prefix RP/0/RP0/CPU0:router(config-isis-if-af)# fast-reroute per-prefix ti-lfa RP/0/RP0/CPU0:router(config-isis)# srlg RP/0/RP0/CPU0:router(config-isis-srlg)# name group1 RP/0/RP0/CPU0:router(config-isis-srlg-name)# admin-weight 5000 RP/0/RP0/CPU0:router(config-isis-srlg-name)# static ipv4 address 10.0.4.1 next-hop ipv4 address 10.0.4.2 RP/0/RP0/CPU0:router(config-isis-srlg-name)# static ipv4 address 10.0.4.2 next-hop ipv4 address 10.0.4.1

I